## **SSWL** site map

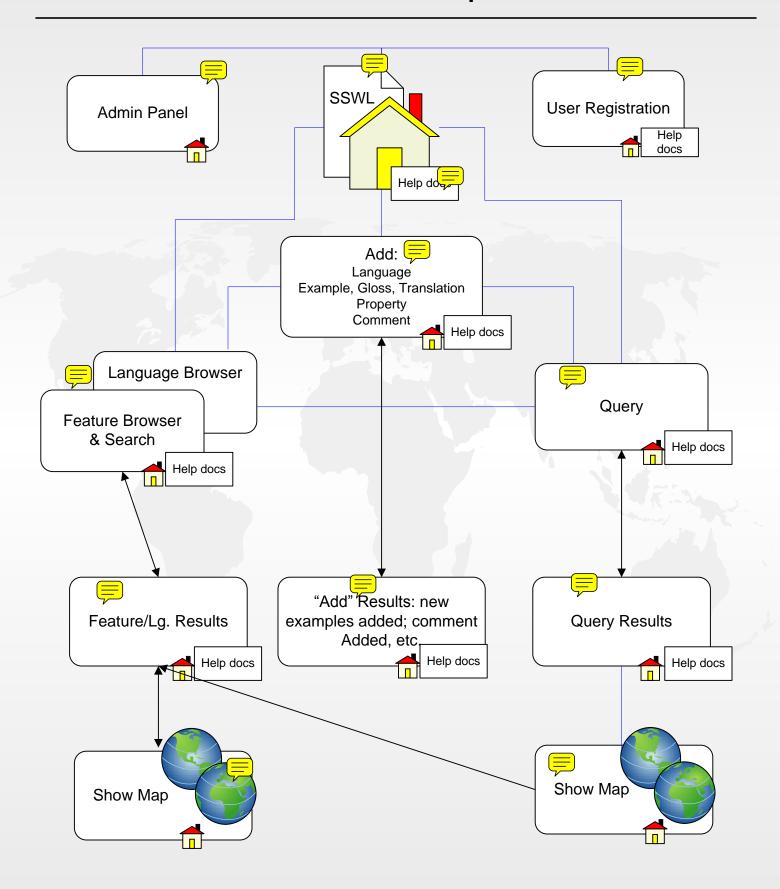